## **Parámetros del servidor.dat**

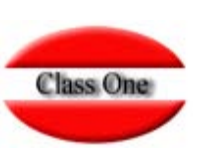

 Con el objetivo de optimizar procesos y de conocer más a fondo el funcionamiento del táctil, tenemos un fichero donde se recopilan los parámetros básicos de configuración del táctil, existen posibilidades diversas que pueden ser activadas o desactivadas mediante el cambio de alguna variable concreta en dicho fichero, para ello procedemos a exponer cuales son, su funcionamiento y las opciones que permiten.

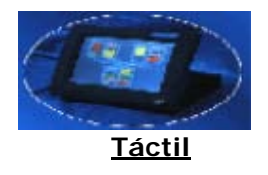

Parámetros del servidor.dat

*CNTECO.* La ruta donde se encuentra en el SERVIDOR la Aplicación StarEcon. Normalmente : **Z:/u/ryx97alm/progra/** 

*CNTHOT.* La ruta donde se encuentra en el SERVIDOR la Aplicación Seven Stars. Normalmente : **Z:/u/rdx91hot/progra/** 

*CNTRES.* La ruta donde se encuentra en el SERVIDOR la Aplicación StarRest. Normalmente : **Z:/u/rdx91res/progra/** 

*CNTMTJ*. La ruta donde se encuentran los ficheros correspondientes a StarCard (tarjeta monedero). Normalmente: **Z:/u/rdx91hot/progra/** 

*CNTTPV*. Imprescindible para aquellos clientes que estén usando StarPos CNTTPV=tpv03cnt.dat Si no pusiese nada, sería igual que poner =alm97cnt.dat

*TERMINAL*. Identifica el terminal físico para el correspondiente Control de auditoria.

**DECIMALES**. Para que los precios lleven o no decimales.

*IDIOMA*. Los diferentes idiomas 1=Español.

*IMPRESORA*. La impresora que se identificará como PRINTER?, con las características que figuren dentro del SERVIDOR en StarEcon (.B.7.A.). **Valor por defecto 1**.

*CAMARERO*. =0 No pide CAMARERO para cada TICKET. **Valor por defecto 0**.

*AVISAR*. =1 Se anuncia la ausencia de TICKET por cobrar en el CIERRE y no se realiza el cierre hasta que no estén cobrados. **Valor por defecto 0.** 

*IMPRIMIR*. =1 Que imprime el documento cuando se registra. **Valor por defecto 1**.

*RES-DET*. La forma de impresión de varios tickets de una MESA. **Valor por defecto 4**.

 no imprime impresión del ticket de mesa resumido impresión de ticket de mesa detallado pregunta si la impresión del ticket es resumido, detallado o cancelar

4 se imprime cada ticket en el momento del registro

*FACTURA*. =0 El documento por defecto es TICKET. **Valor por defecto 0.** 

30 de diciembre de 2003

Class One Trade Mark Internal Documentation

*ENTORNO*. Linux, **Windows**, ...

*LVDEX01* y *LVDEX02*. Son las rutas utilizadas para archivos HTML para la "X". Ejemplo: /u/ryx01ghs/datos3/Tpv/dpto/x/AAAAMM/

*LVDEZ01* y *LVDEZ02*. Son las rutas utilizadas para archivos HTML para la "Z". Ejemplo: /u/ryx01ghs/datos3/Tpv/dpto/z/AAAAMM/

*CTRLCMR*. Control de camareros. Con valor "0" no pide tarjeta de camarero. Con valor "1" camarero al inicio de sesión. Con valor "2" camarero por ticket.

*DEPARTA*. Con valor ceros, permite, al seleccionar un departamento que sea ese el dpto en uso. Con un valor de departamento, al seleccionar un dpto. no lo asume como dpto. en uso y utiliza el especificado aquí.

*NUMCAMA*. 16 caracteres utilizados son para codificar la tarjeta propiamente dicha y un camarero en particular. Crearemos tantos "NUMCAMA" como camareros utilicen este TPV. El primer carácter % y el último \_ son propios de los lectores POSIFLEX.

Los caracteres \$\$ son caracteres ClassOne.

Los ocho siguientes dígitos 12345678 caracteres de control XL Resort (por tanto configurables aquí) y los cuatro últimos del ejemplo 0001 serían el código de camarero. Número máximo de "NUMCAMA" limitado a 30.

*CTRLXYZ*. Con valor "0" no imprime la "X" ni la "Z" aunque la genera en formato HTML.

*MAESTRA.* Control camareros con acceso a CF04 y CF05. Número máximo de "MAESTRA" limitado a 10.

*RATIO.* =1,0 (STANDARD 800X600). =0,8 (600x480). =1,2 (1024x768).

*FPAG-INV*. Formas de Pago INVITACION aceptadas por este terminal. En blanco todas.

*FPAG-GNR*. Formas de Pago GENERALES aceptadas por este terminal. En blanco todas.

*NEGATIVO*. Para permitir dar cantidades negativas.

= N No permite dar cantidades negativas (posición normal)

= S Si permite dar cantidades negativas

*STARCARD.* Variable para tomar en cuenta el pago con tarjeta monedero, si toma valor =SI podremos usar la tarjeta monedero como forma de pago, pero previamente tenemos que crear una forma de pago (A.8 Fichero de formas de pago, en StarPos es A.7) ponemos por ejemplo una forma (097) Starcard a cuenta (44444444) tipo de cobro ponemos (4) y listo.

*FONTSIZE*. Tamaño de la letra de los botones, por defecto es 08

*JUMPCHAR*. Variable para establecer un carácter de salto (\*), únicamente aplicable en XL. Valor por defecto A

*R9CNT116.* Variable relativa a la apertura de cajón, lo que hace es "machacar" los valores establecidos para la apertura de cajón en la aplicación, en economato es la opción B.7.G.(11), según el valor que pongamos en nuestro táctil, tendremos la posibilidad de permitir la apertura de todos los cajones de los equipos que ataquen al servidor, pero a la vez podemos tener un táctil por ejemplo en concreto que le asignemos el valor en R9CNT116 para que sea el único que no abra. En la aplicación de tpv (StarPos), la opción de menú es la B.7.1

*LOCAL*. Nos permite poner el táctil en modo local, para trabajar con los datos en local, y de esta manera toma los datos al empezar y al finalizar sesiones, o al realizar totales de producción. S Activa el funcionamiento en local

*REPARTO*. Esta variable nos va a permitir el reparto de un ticket o de una mesa, según el número de comensales que le indiquemos, se establecerá un código para el artículo de reparto. Su funcionamiento es simple, al darle a F11 nos pregunta si queremos repartir el ticket o mesa en concreto, nos pide el número de comensales a repartir, se efectúa el cobro del ticket, generándose a su vez otro negativo por el mismo importe y creando de nuevo un número de tickets igual l número de comensales dado, con lo cual podremos ahora cobrar cada ticket con la forma de pago que el cliente desee, consultando y cobrando ya dichos tickets a través de F3 como se hace normalmente.

La variable se encuentra activada si posee el valor REPARTO=S

*ARTI-MAS*. Representa la posibilidad de tener una "familia" con los artículos más vendidos, los cuales serán especificados en el propio programa de tpv al definir los precios de los artículos. La variable se encuentra activada si posee el valor ARTI-MAS=S

*PLAT-MAS*. Representa la posibilidad de tener una "familia" con los platos más vendidos, los cuales serán especificados en el propio programa de tpv al definir los precios de los platos. La variable se encuentra activada si posee el valor PLAT-MAS=S

*RECAUDAC=S*. Pide la recaudación al hacer el cierre, si tenemos N no nos lo pide.

**BMPENTCK=S** Imprime el logo en los tickets si están subidos a la impresora.

**DOBLELI=1** Hace que el importe del ticket sea DOBLE Y EN NEGRITA. Y aparece impresa el código de la forma de pago en los tickets. En el caso de las formas de pago Cash, Cargo Hotel sale el nombre de ellas impreso. La variable se encuentra activada si posee el valor DOBLELI=1

**CAMBIOTK=1** Pide Cambio en pantalla **CAMBIOTK=2** Pide cambio e imprime el mismo enTCK.